**Click Me Crack Activation Code Free Download** 

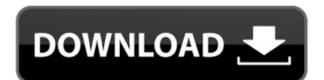

## Click Me Crack + With License Key For Windows

Simple software application designed with a single goal in mind: to help you play a prank on your friends. This program can be run on all Windows platforms and displays a small window which reveals the "Click Me Crack..." message. Whenever you try to perform a single or double-click mouse operation on the panel, it automatically avoids the mouse pointer and places itself on another area of your screen. It's a never-ending chase after the "Click me..." panel, as you never get to click on it. The advantages of being portable Since this is a portable program, it is important to mention that it doesn't leave any traces in the Windows Registry. You can copy it on any USB flash drive or other devices, and take it with you whenever you need to play a joke on your friends or work colleagues the breeze, without having to go through installation steps. Simple-to-configure options Click Me doesn't offer support for a user interface in order to help you trigger the process. You need to perform a double-click operation on the EXE file every time you want to make the app to reveal the "Click me..." panel. The best part about is that you can run multiple instances of the program, so you can start chasing multiple windows at the same time. The lack of configurable settings makes it an ideal app for rookies, who don't want to spend a lot of time tweaking many dedicated parameters. During our testing we have noticed that Click Me carries out a task quickly and no errors showed up throughout the entire process. As it would be expected from such a small utility, it remains light on system resources, so it doesn't hamper computer performance, nor interfere with other programs' functionality. Bottom line All things considered, Click Me proves to be a simple software application worth having when you need play jokes on your friends. In today's tutorial, we'll be discussing how to automate Windows 10 shut down process. Nowadays, most of the computers users employ the concept of automatically shutting down the system after a period of

### **Click Me Activation Code With Keygen Free Download**

KEYMACRO is a software program developed by Loopy Version: 3.0.0.0 License: GPL URL: Advanced Task Scheduler has not only a task scheduler but also an event scheduler with which you can manage your Windows task scheduler from a browser. Advanced Task Scheduler is a free product of VSA Technologies from the Polish. Currently we have not added any feature of managing other schedules like task and event (just task scheduler but also an event scheduler but also an event scheduler with which you can manage your Windows task scheduler from a browser. Advanced Task Scheduler is a free product of VSA Technologies from the Polish. Currently we have not added any feature of managing other schedules like task and event (just task scheduler but also an event scheduler but also an event scheduler but also an event scheduler from a browser. Advanced Task Scheduler is a free product of VSA Technologies from the Polish. Currently we have not added any feature of managing other schedules like task and event (just task scheduler but also an event scheduler but also an event scheduler but also an event scheduler but also an event scheduler from a browser. Advanced Task Scheduler is a free product of VSA Technologies from the Polish. Currently we have added any features is a free product of VSA Technologies from the Polish. Currently we have not added and event (just task scheduler but also an event scheduler but also an event

## Click Me Crack + With Keygen

Now you can use Click Me application prank on your friends as well! Don't miss the chance to play a prank on your friends! Just leave it to Windows! No trace of Click Me in your system! Click Me will be launched automatically in all available Windows at once! The best part is that it can be run from USB flash drives or other removable devices, so you can take it with you to your friends' house when you want to play a prank! You don't need to install it, as it doesn't leave any traces! Now you can enjoy playing a prank on your friends whenever you want! When you start this application, you will be asked to press the mouse button on the screen where you want to make the application launch. Simply don't get nervous and start hiding the mouse pointer! But don't relax, because Windows will always make sure the application launches even if you don't press the mouse button! You can run more than one instance of the Click Me application at the same time! How to play a prank with Click Me: 1. Run Click Me application! 2. Press mouse button on the screen where you want to make Click Me application launches even if you don't press the mouse button! You can run more than one instance of the Click Me application at the same time! How to play a prank with Click Me: 1. Run Click Me application! You can run more than one instance of the Click Me application for playing a prank on your friends! Just make sure it launches and hide the mouse pointer! Click Me works in any Windows version, so you can play it on your friends! Just make sure it launches and hide the mouse pointer! Copyright (C) 2009

Mavrick'use strict'; exports.\_\_esModule = true; var\_extends = Object.assign || function (target) { for (var i = 1; i < arguments.length; i++) { var descriptor.enumerable | false; descriptor.enumerable = true; Object.defineProperty(target, descriptor.key, descriptor.key, descriptor.key, descriptor.key, descriptor.key, descriptor.key, descriptor.key.

https://tealfeed.com/wondershare-pdf-element-professional-686-crack-upyzj
https://techplanet.today/post/ronal-the-barbarian-english-audio-track-1-link
https://magic.ly/stagarnuhi
https://techplanet.today/post/solidrocks-231-for-3ds-max-2013-to-2020-win
https://techplanet.today/post/gun-2005-pc-game-crack-download-tops
https://joyme.io/conflafpita
https://joyme.io/diagiprudpa
https://tealfeed.com/password-pro100-520txt-install-pjd0b
https://techplanet.today/post/solidworks-2019-sp2-crack-full
https://techplanet.today/post/benthic-software-golden-6-v60642-incl-keygen-work-for-16

 $\underline{https://techplanet.today/post/hobo-with-a-shotgun-720p-torrent-1}$ 

https://techplanet.today/post/mysticthumbs-serial-repack

#### What's New In Click Me?

Click Me is a lightweight software application designed with a single goal in mind: to help you play a prank on your friends. This program can be run on all Windows platforms and displays a small window which reveals the "Click me..." panel, as you never get to click on it. The advantages of being portable Since this is a portable program, it is important to mention that it doesn't leave any traces in the Windows Registry. You can copy it on any USB flash drive or other devices, and take it with you whenever you need to play a joke on your friends or work colleagues the breeze, without having to go through installation steps. Simple-to-configure options Click Me doesn't offer support for a user interface in order to help you trigger the process. You need to perform a double-click operation on the EXE file every time you want to make the app to reveal the "Click me..." panel. The best part about is that you can run multiple instances of the program, so you can start chasing multiple windows at the same time. The lack of configurable settings makes it an ideal app for rookies, who don't want to spend a lot of time tweaking many dedicated parameters. During our testing we have noticed that Click Me carries out a task quickly and no errors showed up throughout the entire process. As it would be expected from such a small utility, it remains light on system resources, so it doesn't hamper computer performance, nor interfere with other programs' functionality. Bottom line All things considered, Click Me proves to be a simple software application worth having when you need play jokes on your friends. Click Me is a lightweight software application designed with a single goal in mind: to help you play a prank on your screen. It's a never-ending chase after the "Click me..." panel, as you never get to click on it. The advantages

# **System Requirements For Click Me:**

Minimum: OS: Windows 7/8 Processor: 1.8 Ghz Core 2 Duo RAM: 2 GB Graphics: X-Fi: AMD - Latest Intel - Latest Wifi: 2.4 Ghz Atheros Sound Card: DirectX compatible sound card Screen Resolution: 1024x768 Recommended: Processor: 3.4 Ghz Core i7 RAM: 4 GB X-Fi: AMD

## Related links:

https://therootbrands.com/wp-content/uploads/2022/12/Nightriderslow.pdf
https://socks-dicarlo.com/wp-content/uploads/2022/12/ChrisPC-Free-VPN-Connection.pdf
https://amedirectory.com/wp-content/uploads/2022/12/Game\_Jolt.pdf
https://startupsdb.com/wp-content/uploads/2022/12/amanich.pdf
http://www.4aquan.com/wp-content/uploads/2022/12/Shortcut-Tree-Crack-Free-License-Key-Free-Download.pdf https://www.dominionphone.com/draper-screen-serial-control-utility-crack-download/ https://gulf-pixels.com/wp-content/uploads/2022/12/TVwriter.pdf
https://asu-bali.jp/wp-content/uploads/2022/12/hayhami.pdf
https://gtpsimracing.com/wp-content/uploads/2022/12/leonchr.pdf
https://www.linkablecity.com/wp-content/uploads/2022/12/SysTuner-Light-Activation-Code-Download-Updated-2022.pdf